# LUCA't life

# **Normas generales**

- Extensión total del artículo de 1 a 6 cuartillas máximo.

- Fuente Times New Roman de 12 puntos.

-Título creativo, sin que se desvié de la idea central del tema.

- Lenguaje coloquial/ aunque puede utilizar lenguaje técnico, siempre y cuando se añada un glosario. (dirigido a Nivel medio y medio superior).

- Citado y referenciado (formato APA).

- Imágenes alusivas al tema, si tomaste la imagen de un blog o directamente de internet, investiga el sitio al que pertenece y menciónalo, al pie de figura (véase el formato).

# **Desde la introducción el texto se manejará en forma de dos columnas.**

# **FORMATO PARA LA REDACCIÓN DE ARTICULOS TITULO**

Nombres Apellidos1\*, Nombres Apellidos2\*\* y Nombres Apellidos3\*

\*Facultad o grupo de investigación/Institución, Ciudad, País

\*\*Facultad o grupo de investigación/Institución, Ciudad, País

# **RESUMEN:**

El resumen debe sintetizar el trabajo realizado. Debe mencionar el objetivo del trabajo, los materiales y métodos utilizados, los resultados más relevantes y la conclusión principal del trabajo, debe contener entre 5 y 7 líneas en letra Times New Roman de 12 puntos.

# **INTRODUCCIÓN**

La introducción debe contener un párrafo que describa la justificación científica, tecnológica del problema o temática.

Un párrafo que enuncie el estado de la investigación y/o antecedentes de la literatura científica en el tema.

# **CONTENIDO**

Aborda completamente el tema, las citas que van dentro de este tienen el siguiente formato:

**Uno o dos autores**: se citan cada vez que aparezca la referencia en el texto.

Ejemplo:

Walker y Allen (2004) encontraron [...]

**Tres, cuatro o cinco autores**: se citan todos la primera vez y en las siguientes se cita solo el apellido del primero seguido de la abreviatura et al. y el año.

Ejemplo:

Bradley, Ramírez y Soo (1999) demostraron [...] (1ª cita)

Bradley et al. (1999) consiguieron [...] (siguientes citas)

**Más de seis autores:** se cita únicamente el apellido del primero de ellos seguido de et al. y el año.

Ejemplo:

Wasserstein et al. (2006) explicaron [...

**Cuando la cita tiene menos de 40 palabras** se escribe inmersa en el texto, entre comillas y sin cursiva. Se escribe punto después de finalizar la cita y todos los datos.

Ejemplo:

La idea principal que plantea el autor es que "los límites de mi lenguaje son los límites de mi mundo" (Wittgenstein, 1922, p.88).

**Si la cita tiene más de 40 palabras**, se escribe el texto en bloque, sin comillas, en una línea aparte, con sangría. Al final de la cita se coloca el punto antes de los datos.

Ejemplo:

En ese momento, si algo sucede a un electrón, se transmite inmediatamente al otro porque sus funciones de onda están conectadas por un hilo invisible.

Esto significa que, en cierto sentido, lo que nos ocurre a nosotros afecta de manera instantánea a cosas en lejanos confines del universo, puesto que nuestras funciones de onda probablemente estuvieron entrelazadas en el comienzo del tiempo. En cierto sentido hay una madeja de entrelazamiento que conecta confines lejanos del universo, incluyéndonos a nosotros. (Kaku, 2009, p.90)

 **Cuando se citan las palabras exactas del autor** deben presentarse **entre comillas** y hay que **hacer constar el autor**, la fecha y la página de donde se ha obtenido la información, separados por una coma y entre paréntesis:

Ejemplo:

"Una de las víctimas más célebres del terror de la derecha, no sólo en Granada sino en toda España, fue el poeta Federico García Lorca" (Preston, 2013, p.247)

**\* Si el nombre del autor aparece como parte de la exposición, debe citarse únicamente el año de publicación entre paréntesis.**

#### Ejemplo:

Como afirma Nias (1996) "la pasión en la enseñanza es política, precisamente porque es personal. Si la enseñanza como trabajo se está progresivamente desprofesionalizando, como se puede ver en las intenciones actuales de las políticas educativas de todo el mundo, es precisamente porque –de modo paralelo– se está despersonalizando" (p.305-306)

 **Si lo que se reproduce es la idea de un autor (no sus palabras exactas) no se pondrán comillas** y se indicará, entre paréntesis, el apellido del autor seguido de la fecha de publicación de la obra a la que se refiere.

#### Ejemplo:

En unos momentos en que las reformas están reestructurando fuertemente el trabajo escolar, la cara personal y emocional del cambio educativo ocupa un lugar central en el ejercicio profesional (Hargreaves, 2003).

#### **\* En el caso en que se proporcionen tanto el año como el autor como parte de la información textual, no es necesario agregar información entre paréntesis.**

Ejemplo:

En 2006 el estudio de Kessler de las muestras epidemiológicas mostró que...

# **FIGURAS Y TABLAS**

Sitúe las figuras y tablas en el extremo superior o inferior de las columnas; evite ubicarlas en medio de las columnas. Las figuras y tablas de gran tamaño podrán extenderse sobre ambas columnas. La descripción de las figuras deberá ubicarse debajo de las mismas. Edite las figuras en escala de grises. El título de las tablas deberá ubicarse sobre ellas. Evite ubicar las figuras y tablas antes de su primera mención en el texto. Use la abreviatura *Fig. x* para referirse a una figura o gráfico y *Tabla x* para referirse a una tabla.

# **REFERENCIAS**

Los elementos de una referencia generalmente son: autor, año de publicación, título y datos de la publicación (lugar y editorial).

Los subtítulos se pueden incluir tras el título, separados por dos puntos y espacio.

Si tiene que referenciar textos del mismo autor se tienen que leer en orden de publicación: de la más antigua a la más reciente y si tienen la misma fecha de publicación, en orden alfabético según el título de la obra

La lista de referencias debe ir a doble espacio y con sangría en las entradas. Cada entrada de referencia llevará sangría francesa (la primera línea se orienta hacia la izquierda y las líneas siguientes poseen sangría).

#### *Ejemplo***:**

Marchesi, A. y Martin, E. (1998). Calidad en la enseñanza en los tiempos de cambio. Madrid, España: Alianza Editorial

Mason, R. y Lind, D. (1998) Estadística para Administración y Economía: Nueva actualización. Monterrey, México: Alfaomega Grupo Editor

#### **Páginas de internet**

Generalmente siguen el formato a continuación: Autor (año). Titulo. Consulta año. Sitio web: http://www.\_\_\_. Si falta alguno de los datos mencionados revise el anexo 1.

#### **Ejemplo:**

Perales, N. (2013). Sitios arqueológicos de Puebla. Consulta 2017. Sitio web:

http://www.sitiospuebla.es/is/arqueologia?3

#### **IMAGENES**

En caso de que tome imágenes de la web:

```
"Nombre", "año", "Titulo", "Tipo", "Recuperado de"
```
Gutiérrez, M. (2016). Ilustración de los sistemas difusos. [Figura]. Recuperado de http://normasapa.com

#### **GLOSARIO**

Recopilación de definiciones o explicaciones de palabras que versan sobre un mismo tema o disciplina, ordenada de forma alfabética.

Un glosario no es lo mismo que un diccionario, en el glosario sólo podemos encontrar **términos propios de un campo o de un libro específico**; mientras que en el diccionario podemos encontrar cualquier término.

**La extensión de cada termino no debe ser mayor a 3 líneas.**

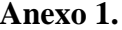

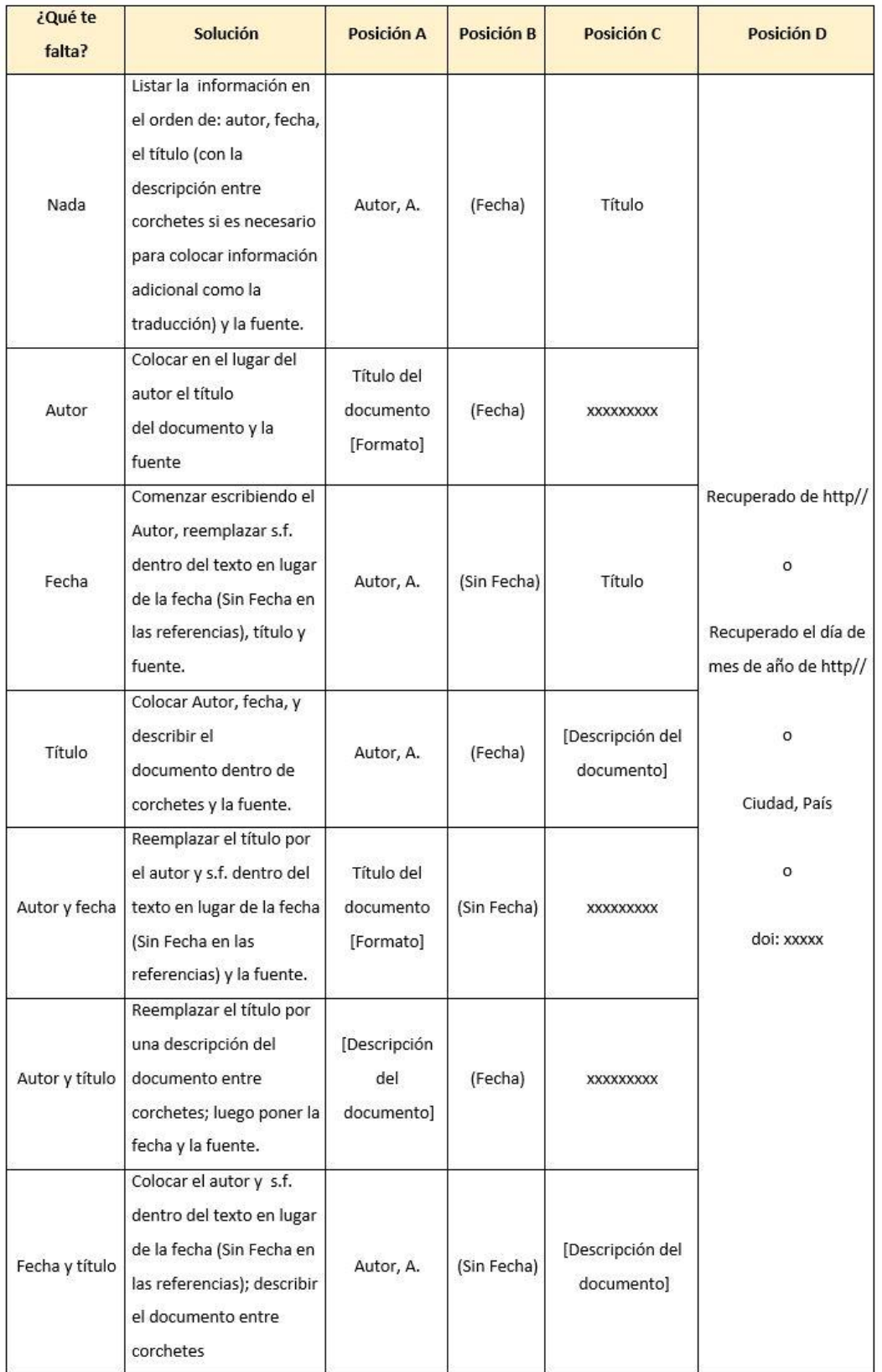